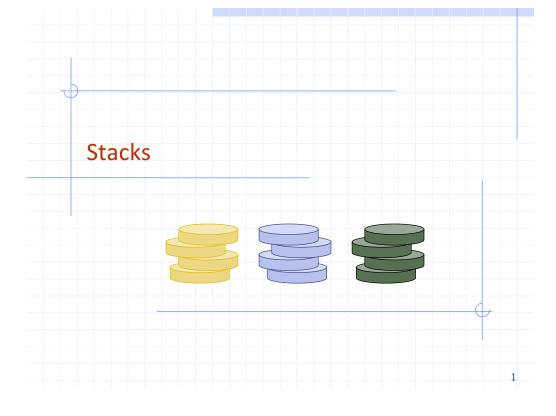

# Example: Algorithm on an Example Expression

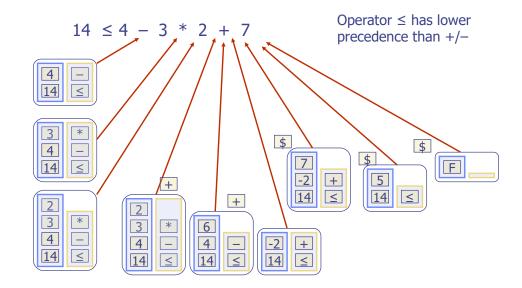

#### 2

# Overview and Reading

- Reading: Chapter 5.1
- ◆ Last-In-First-Out Data Structure

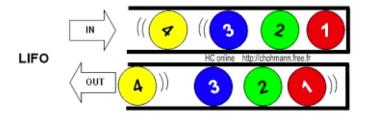

Input sequence 1, 2, 3, 4 ≠ Output sequence 4, 3, 2, 1

# The Stack ADT

- The Stack ADT stores arbitrary objects
- Insertions and deletions follow the last-in first-out scheme
- Think of a spring-loaded plate dispenser
- Main stack operations:
  - push(object): inserts an element
  - object pop(): removes the last inserted element

- Auxiliary stack operations:
  - object top(): returns the last inserted element without removing it
  - integer size(): returns the number of elements stored
  - boolean empty(): indicates whether no elements are stored

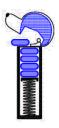

#### Stack Interface in C++

- C++ interface corresponding to our Stack ADT
- Uses an exception class StackEmpty
- Different from the built-in C++ STL class stack
- ☐ STL: Standard Template Library

```
template <typename E>
class Stack {
public:
    int size() const;
    bool empty() const;
    const E& top() const
        throw(StackEmpty);
    void push(const E& e);
    void pop() throw(StackEmpty);
}
```

# **Applications of Stacks**

- ☐ Direct applications
  - Page-visited history in a Web browser
  - Undo sequence in a text editor
  - Chain of method calls in the C++ run-time system
- ☐ Indirect applications
  - Auxiliary data structure for algorithms
  - Component of other data structures

# Example: C++ Run-Time Stack

- ☐ The C++ run-time system keeps track of the chain of active functions with a stack
- ☐ When a function is called, the system pushes on the stack a frame containing
  - Local variables and return value
  - Program counter, keeping track of the statement being executed
- ☐ When the function ends, its frame is popped from the stack and control is passed to the function on top of the stack
- ☐ Allows for recursion
- PC: Program Counter

```
main() {
  int i = 5:
                bar
  foo(i);
                 PC = 1
                 m = 6
foo(int j) {
                foo
  int k;
                 PC = 3
  k = j+1;
                 i = 5
  bar(k);
                 k = 6
                main
bar(int m) {
                 PC = 2
                 i = 5
```

5

# Example Implementation: Array-based Stack

6

- A simple way of implementing the Stack ADT uses an array
- We add elements from left to right
- A variable keeps track of the index of the top element

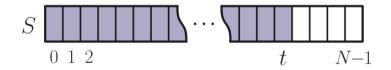

# Example Implementation: Array-based Stack

- A simple way of implementing the Stack ADT
- Add elements from left to right
- A variable keeps track of the index of the top element
- The array storing the stack elements may become full
  - A push operation will then throw a StackFull exception
  - Limitation of the array-based implementation
  - Not intrinsic to the Stack ADT

```
Algorithm size():
    return t+1
Algorithm empty():
    return (t < 0)
Algorithm top():
    if empty() then
      throw StackEmpty exception
    return S[t]
Algorithm push(e):
    if size() = N then
      throw StackFull exception
    t \leftarrow t + 1
    S[t] \leftarrow e
Algorithm pop():
    if empty() then
      throw StackEmpty exception
    t \leftarrow t - 1
```

- (

# Array-based Stack in C++

```
template <typename E>
class ArrayStack {
private:
    E* S; // array holding the stack
    int cap; // capacity
    int t; // index of top element
public:
    // constructor given capacity
    ArrayStack(int c) :
        S(new E[c]), cap(c), t(-1) { }
```

#### Performance and Limitations

- Performance
  - Let *n* be the number of elements in the stack
  - The space used is O(n)
  - Each operation runs in time O(1)
- Limitations
  - The maximum size of the stack must be defined a priori and cannot be changed
  - Trying to push a new element into a full stack causes an implementation-specific exception
- ◆ Linked-list based Stack in the text (Chapter 5.1.5)

10

12

# Example use in C++

```
* indicates top
ArrayStack<int> A;
                                           // A = [], size = 0
                                           // A = [7^*], size = 1
A.push(7);
                                           // A = [7, 13^*], size = 2
A.push(13);
cout << A.top() << endl; A.pop();
                                           // A = [7^*], outputs: 13
                                           // A = [7, 9^*], size = 2
A.push(9);
cout << A.top() << endl;
                                           // A = [7, 9^*], outputs: 9
cout << A.top() << endl; A.pop();
                                           // A = [7^*], outputs: 9
ArrayStack<string> B(10);
                                           // B = [], size = 0
B.push("Bob");
                                          // B = [Bob*]. size = 1
B.push("Alice");
                                           // B = [Bob, Alice*], size = 2
cout << B.top() << endl; B.pop();
                                           // B = [Bob*], outputs: Alice
                                           // B = [Bob, Eve*], size = 2
B.push("Eve");
```

### Stack in C++ STL

size(): Return the number of elements in the stack.

empty(): Return true if the stack is empty and false otherwise.

push(e): Push e onto the top of the stack.

pop(): Pop the element at the top of the stack.

top(): Return a reference to the element at the top of the stack.

13

15

# **Example: Computing Spans**

- Given an an array X, the span S[i] of X[i] is the maximum number of consecutive elements X[j] immediately preceding X[i] and such that  $X[j] \le X[i]$
- ☐ Spans have applications to financial analysis
  - E.g., stock at 52-week high

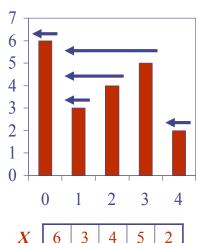

| X | 6 | 3 | 4 | 5 | 2 |
|---|---|---|---|---|---|
| S | 1 | 1 | 2 | 3 | 1 |

# **Example: Parentheses Matching**

□ Each "(", "{", or "[" must be paired with a matching ")", "}", or "["

correct: ( )(( )){([( )])}

correct: ((( )(( )){([( )])}

incorrect: )(( )){([( )])}

incorrect: ({[])}

incorrect: (

#### Good Programmer

 Someone who thinks that stack is a good data structure for the above task

Algorithm: span1

|   | _ |   | i |   |   |
|---|---|---|---|---|---|
| X | 6 | 3 | 4 | 5 | 2 |
| S | 1 | 1 | 2 | 3 | 1 |

- $\bullet$  Loop over i = 0, 1, 2, 3, 4
- ◆ For each *i*, compute S[i]. How?
  - From X[i] downward on, compute the number of elements which are consecutively smaller than X[i]

# **Quadratic Algorithm**

# Algorithm spans I(X, n)Input array X of n integers Output array S of spans of X $S \leftarrow$ new array of n integers for $i \leftarrow 0$ to n-1 do $s \leftarrow 1$ while $s \leq i \wedge X[i-s] \leq X[i]$ 1+2+...+(n-1) 1+2+...+(n-1) 1+2+...+(n-1) 1+2+...+(n-1) 1+2+...+(n-1) 1+2+...+(n-1) 1+2+...+(n-1)

• Algorithm *spans1* runs in  $O(n^2)$  time

17

# Algorithm: span2

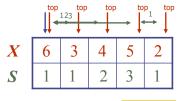

From index 3 to 1,
From index thatoX[4] is the I'annsecutivataX[2] if the "consecutiva largest".
So, please check X[0]
Softanease check X[0]
after it

В

0

| Algorithm $spans2(X, n)$                 |
|------------------------------------------|
| $S \leftarrow$ new array of $n$ integers |
| $A \leftarrow$ new empty stack           |
| for $i \leftarrow 0$ to $n-1$ do         |
| while $(\neg A.empty() \land$            |
| $X[A.top()] \le X[i]$ ) do               |
| A.pop()                                  |
| if A.empty() then                        |
| $S[i] \leftarrow i + 1$                  |
| else                                     |
| $S[i] \leftarrow i - A.top()$            |
| A.push(i)                                |
| return S                                 |

Stack for "index"

18

# Computing Spans with a Stack

- We keep in a stack the indices of the elements visible when "looking back"
- ☐ We scan the array from left to right
  - Let *i* be the current index
  - We pop indices from the stack until we find index j such that X[i] < X[j]
  - We set  $S[i] \leftarrow i j$
  - We push x onto the stack

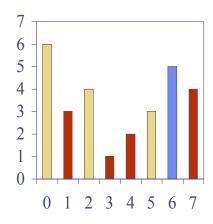

# Linear Algorithm

- Each index of the array
  - Is pushed into the stack exactly one
  - Is popped from the stack at most once
- The statements in the while-loop are executed at most n times
- Algorithm spans2 runs in O(n) time

```
Algorithm spans2(X, n)
                                        #
   S \leftarrow new array of n integers
                                        n
   A \leftarrow new empty stack
    for i \leftarrow 0 to n-1 do
                                        n
      while (\neg A.empty() \land
             X[A.top()] \leq X[i] ) do n
         A.pop()
                                        n
      if A.empty() then
                                     n
         S[i] \leftarrow i + 1
                                        n
      else
         S[i] \leftarrow i - A.top()
                                        n
      A.push(i)
                                        n
   return S
```

# Questions?